## **Foreman - Bug #12238**

# **Openstack Instance is created twice**

10/21/2015 08:37 AM - Florian Faltermeier

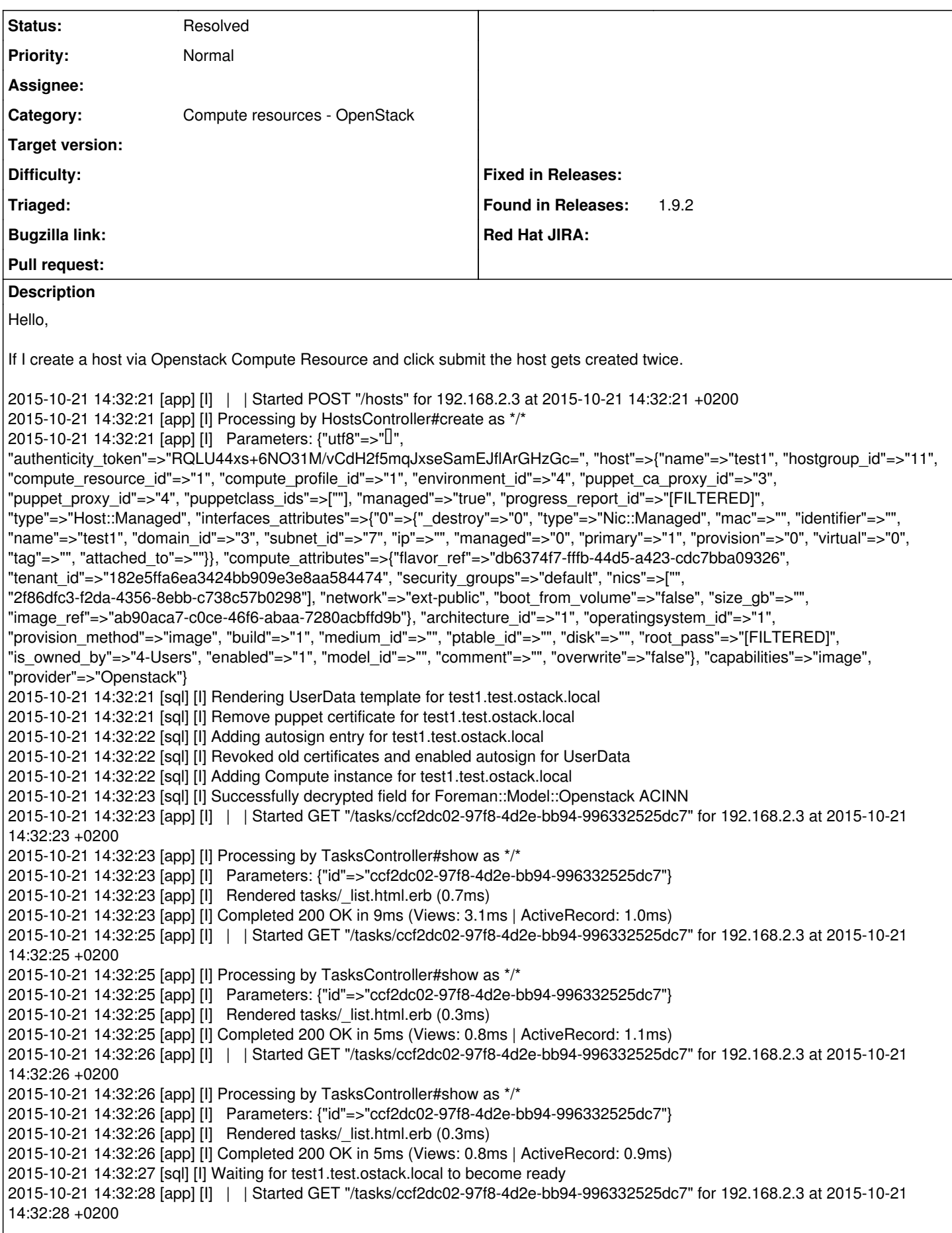

2015-10-21 14:32:29 [app] [I] Processing by TasksController#show as \*/\* 2015-10-21 14:32:29 [app] [I] Parameters: {"id"=>"ccf2dc02-97f8-4d2e-bb94-996332525dc7"} 2015-10-21 14:32:29 [app] [I] Rendered tasks/\_list.html.erb (0.3ms) 2015-10-21 14:32:29 [app] [I] Completed 200 OK in 5ms (Views: 0.9ms | ActiveRecord: 0.9ms) 2015-10-21 14:32:30 [app] [I] | | Started GET "/tasks/ccf2dc02-97f8-4d2e-bb94-996332525dc7" for 192.168.2.3 at 2015-10-21 14:32:30 +0200 2015-10-21 14:32:30 [app] [I] Processing by TasksController#show as \*/\* 2015-10-21 14:32:30 [app] [I] Parameters: {"id"=>"ccf2dc02-97f8-4d2e-bb94-996332525dc7"} 2015-10-21 14:32:30 [app] [I] Rendered tasks/\_list.html.erb (0.3ms) 2015-10-21 14:32:30 [app] [I] Completed 200 OK in 5ms (Views: 0.9ms | ActiveRecord: 1.0ms) 2015-10-21 14:32:32 [app] [I] | | Started GET "/tasks/ccf2dc02-97f8-4d2e-bb94-996332525dc7" for 192.168.2.3 at 2015-10-21 14:32:32 +0200 2015-10-21 14:32:32 [app] [I] Processing by TasksController#show as \*/\* 2015-10-21 14:32:32 [app] [I] Parameters: {"id"=>"ccf2dc02-97f8-4d2e-bb94-996332525dc7"} 2015-10-21 14:32:32 [app] [I] Rendered tasks/\_list.html.erb (0.3ms) 2015-10-21 14:32:32 [app] [I] Completed 200 OK in 5ms (Views: 0.8ms | ActiveRecord: 1.0ms) 2015-10-21 14:32:34 [app] [I] | | Started GET "/tasks/ccf2dc02-97f8-4d2e-bb94-996332525dc7" for 192.168.2.3 at 2015-10-21 14:32:34 +0200 2015-10-21 14:32:34 [app] [I] Processing by TasksController#show as \*/\* 2015-10-21 14:32:34 [app] [I] Parameters: {"id"=>"ccf2dc02-97f8-4d2e-bb94-996332525dc7"} 2015-10-21 14:32:34 [app] [I] Rendered tasks/\_list.html.erb (0.4ms) 2015-10-21 14:32:34 [app] [I] Completed 200 OK in 6ms (Views: 1.1ms | ActiveRecord: 1.0ms) 2015-10-21 14:32:35 [app] [I] | | Started GET "/tasks/ccf2dc02-97f8-4d2e-bb94-996332525dc7" for 192.168.2.3 at 2015-10-21 14:32:35 +0200 2015-10-21 14:32:35 [app] [I] Processing by TasksController#show as \*/\* 2015-10-21 14:32:35 [app] [I] Parameters: {"id"=>"ccf2dc02-97f8-4d2e-bb94-996332525dc7"} 2015-10-21 14:32:35 [app] [I] Rendered tasks/\_list.html.erb (0.3ms) 2015-10-21 14:32:35 [app] [I] Completed 200 OK in 5ms (Views: 0.9ms | ActiveRecord: 0.8ms) 2015-10-21 14:32:36 [app] [I] | | Started POST "/hosts" for 192.168.2.3 at 2015-10-21 14:32:36 +0200 2015-10-21 14:32:36 [app] [I] Processing by HostsController#create as \*/\* 2015-10-21 14:32:36 [app] [I] Parameters: {"utf8"=>"✓", "authenticity\_token"=>"RQLU44xs+6NO31M/vCdH2f5mqJxseSamEJflArGHzGc=", "host"=>{"name"=>"test1", "hostgroup\_id"=>"11", "compute\_resource\_id"=>"1", "compute\_profile\_id"=>"1", "environment\_id"=>"4", "puppet\_ca\_proxy\_id"=>"3", "puppet\_proxy\_id"=>"4", "puppetclass\_ids"=>[""], "managed"=>"true", "progress\_report\_id"=>"[FILTERED]", "type"=>"Host::Managed", "interfaces\_attributes"=>{"0"=>{"\_destroy"=>"0", "type"=>"Nic::Managed", "mac"=>"", "identifier"=>"", "name"=>"test1", "domain\_id"=>"3", "subnet\_id"=>"7", "ip"=>"", "managed"=>"0", "primary"=>"1", "provision"=>"0", "virtual"=>"0", "tag"=>"", "attached\_to"=>""}}, "compute\_attributes"=>{"flavor\_ref"=>"db6374f7-fffb-44d5-a423-cdc7bba09326", "tenant\_id"=>"182e5ffa6ea3424bb909e3e8aa584474", "security\_groups"=>"default", "nics"=>["", "2f86dfc3-f2da-4356-8ebb-c738c57b0298"], "network"=>"ext-public", "boot\_from\_volume"=>"false", "size\_gb"=>"", "image\_ref"=>"ab90aca7-c0ce-46f6-abaa-7280acbffd9b"}, "architecture\_id"=>"1", "operatingsystem\_id"=>"1", "provision\_method"=>"image", "build"=>"1", "medium\_id"=>"", "ptable\_id"=>"", "disk"=>"", "root\_pass"=>"[FILTERED]", "is\_owned\_by"=>"4-Users", "enabled"=>"1", "model\_id"=>"", "comment"=>"", "overwrite"=>"false"}, "capabilities"=>"image", "provider"=>"Openstack"} 2015-10-21 14:32:36 [sql] [I] Rendering UserData template for test1.test.ostack.local 2015-10-21 14:32:36 [sql] [I] Remove puppet certificate for test1.test.ostack.local 2015-10-21 14:32:37 [sql] [I] Adding autosign entry for test1.test.ostack.local 2015-10-21 14:32:37 [sql] [I] Revoked old certificates and enabled autosign for UserData 2015-10-21 14:32:37 [sql] [I] Adding Compute instance for test1.test.ostack.local 2015-10-21 14:32:37 [sql] [I] Successfully decrypted field for Foreman::Model::Openstack ACINN 2015-10-21 14:32:38 [app] [I] | | Started GET "/tasks/ccf2dc02-97f8-4d2e-bb94-996332525dc7" for 192.168.2.3 at 2015-10-21 14:32:38 +0200 2015-10-21 14:32:38 [app] [I] Processing by TasksController#show as \*/\* 2015-10-21 14:32:38 [app] [I] Parameters: {"id"=>"ccf2dc02-97f8-4d2e-bb94-996332525dc7"} 2015-10-21 14:32:39 [app] [I] Rendered tasks/\_list.html.erb (92.8ms) 2015-10-21 14:32:39 [app] [I] Completed 200 OK in 347ms (Views: 196.7ms | ActiveRecord: 4.5ms) 2015-10-21 14:32:40 [sql] [I] Waiting for test1.test.ostack.local to become ready 2015-10-21 14:32:40 [app] [I] | | Started GET "/tasks/ccf2dc02-97f8-4d2e-bb94-996332525dc7" for 192.168.2.3 at 2015-10-21 14:32:40 +0200 2015-10-21 14:32:40 [app] [I] Processing by TasksController#show as \*/\* 2015-10-21 14:32:40 [app] [I] Parameters: {"id"=>"ccf2dc02-97f8-4d2e-bb94-996332525dc7"} 2015-10-21 14:32:40 [app] [I] Rendered tasks/\_list.html.erb (0.3ms) 2015-10-21 14:32:40 [app] [I] Completed 200 OK in 4ms (Views: 0.7ms | ActiveRecord: 0.9ms) 2015-10-21 14:32:42 [app] [I] | | Started GET "/tasks/ccf2dc02-97f8-4d2e-bb94-996332525dc7" for 192.168.2.3 at 2015-10-21 14:32:42 +0200 2015-10-21 14:32:42 [app] [I] Processing by TasksController#show as \*/\* 2015-10-21 14:32:42 [app] [I] Parameters: {"id"=>"ccf2dc02-97f8-4d2e-bb94-996332525dc7"} 2015-10-21 14:32:42 [app] [I] Rendered tasks/\_list.html.erb (0.4ms)

2015-10-21 14:32:42 [app] [I] Completed 200 OK in 7ms (Views: 1.1ms | ActiveRecord: 0.9ms) 2015-10-21 14:32:44 [app] [I] | | Started GET "/tasks/ccf2dc02-97f8-4d2e-bb94-996332525dc7" for 192.168.2.3 at 2015-10-21 14:32:44 +0200 2015-10-21 14:32:44 [app] [I] Processing by TasksController#show as \*/\* 2015-10-21 14:32:44 [app] [I] Parameters: {"id"=>"ccf2dc02-97f8-4d2e-bb94-996332525dc7"} 2015-10-21 14:32:44 [app] [I] Rendered tasks/\_list.html.erb (0.3ms) 2015-10-21 14:32:44 [app] [I] Completed 200 OK in 5ms (Views: 0.8ms | ActiveRecord: 1.1ms) 2015-10-21 14:32:46 [app] [I] | | Started GET "/tasks/ccf2dc02-97f8-4d2e-bb94-996332525dc7" for 192.168.2.3 at 2015-10-21 14:32:46 +0200 2015-10-21 14:32:46 [app] [I] Processing by TasksController#show as \*/\* 2015-10-21 14:32:46 [app] [I] Parameters: {"id"=>"ccf2dc02-97f8-4d2e-bb94-996332525dc7"} 2015-10-21 14:32:46 [app] [I] Rendered tasks/\_list.html.erb (0.3ms) 2015-10-21 14:32:46 [app] [I] Completed 200 OK in 5ms (Views: 0.8ms | ActiveRecord: 0.9ms) 2015-10-21 14:32:47 [app] [I] | | Started GET "/tasks/ccf2dc02-97f8-4d2e-bb94-996332525dc7" for 192.168.2.3 at 2015-10-21 14:32:47 +0200 2015-10-21 14:32:47 [app] [I] Processing by TasksController#show as \*/\* 2015-10-21 14:32:47 [app] [I] Parameters: {"id"=>"ccf2dc02-97f8-4d2e-bb94-996332525dc7"} 2015-10-21 14:32:47 [app] [I] Rendered tasks/\_list.html.erb (0.3ms) 2015-10-21 14:32:47 [app] [I] Completed 200 OK in 5ms (Views: 0.8ms | ActiveRecord: 0.8ms) 2015-10-21 14:32:49 [app] [I] | | Started GET "/tasks/ccf2dc02-97f8-4d2e-bb94-996332525dc7" for 192.168.2.3 at 2015-10-21 14:32:49 +0200 2015-10-21 14:32:49 [app] [I] Processing by TasksController#show as \*/\* 2015-10-21 14:32:49 [app] [I] Parameters: {"id"=>"ccf2dc02-97f8-4d2e-bb94-996332525dc7"} 2015-10-21 14:32:49 [app] [I] Rendered tasks/\_list.html.erb (0.5ms) 2015-10-21 14:32:49 [app] [I] Completed 200 OK in 5ms (Views: 1.2ms | ActiveRecord: 0.9ms) Regards,

Florian

## **History**

#### **#1 - 10/23/2015 04:45 AM - Florian Faltermeier**

Hello,

not a bug. Increased timeout params on haproxy. Now it's working. Please close ticket.

Regards, Florian

### **#2 - 10/23/2015 04:46 AM - Dominic Cleal**

*- Status changed from New to Resolved*

Thanks for confirming. I guess HAProxy made the request again when it thought it timed out?